HOSPICE ORDERS MANAGEMENT FLOW CHART

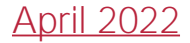

## Orders Management

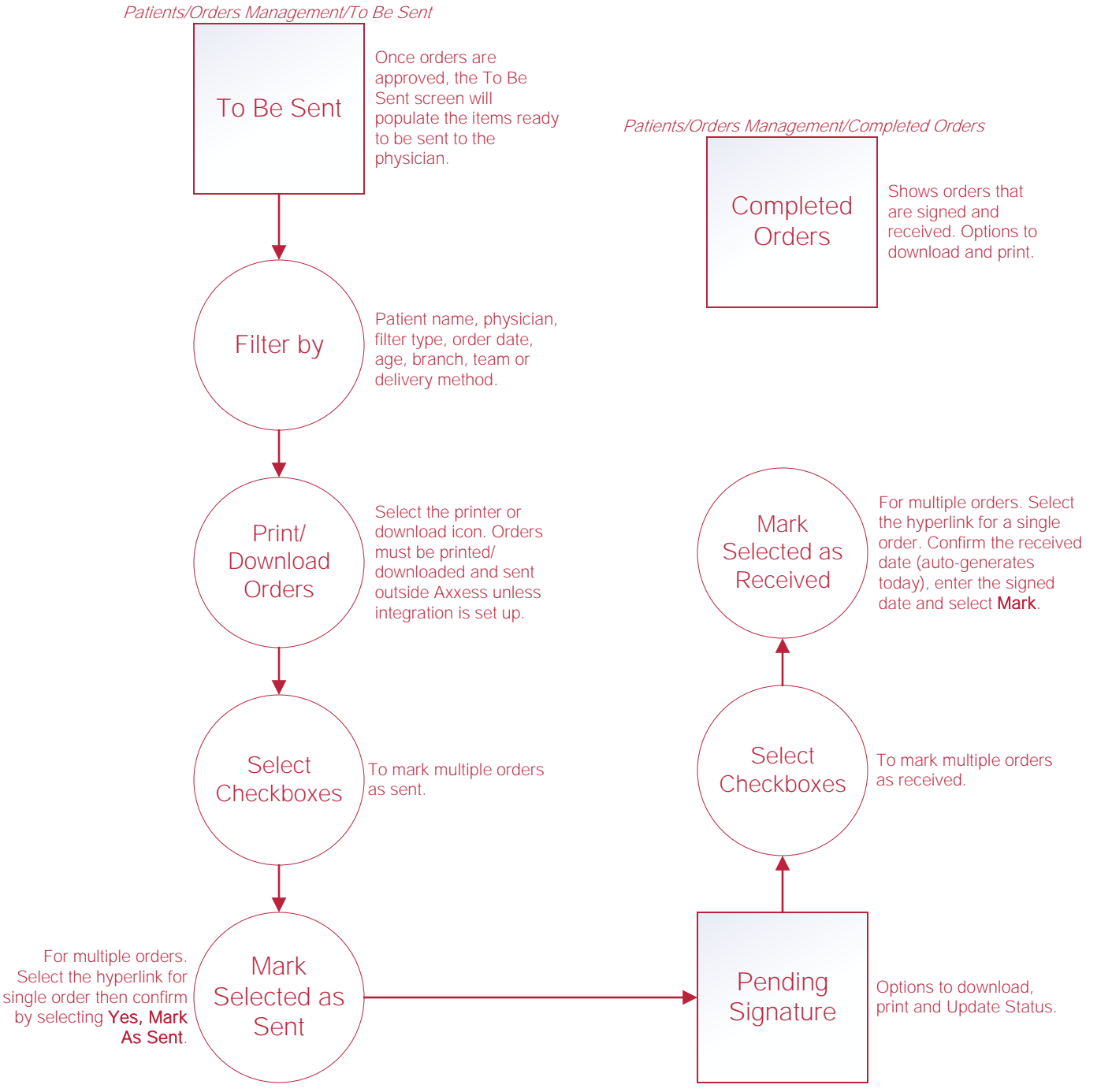

Patients/Orders Management/Pending Signature

## Help Center Process

Help/Help Center

Help Center

This center will provide step-by-step instruction on areas of the software, as well as instructional videos.